# **HEYKUBE**

*Release v0.5.0*

**David Garrett**

**May 26, 2021**

# **CONTENTS**

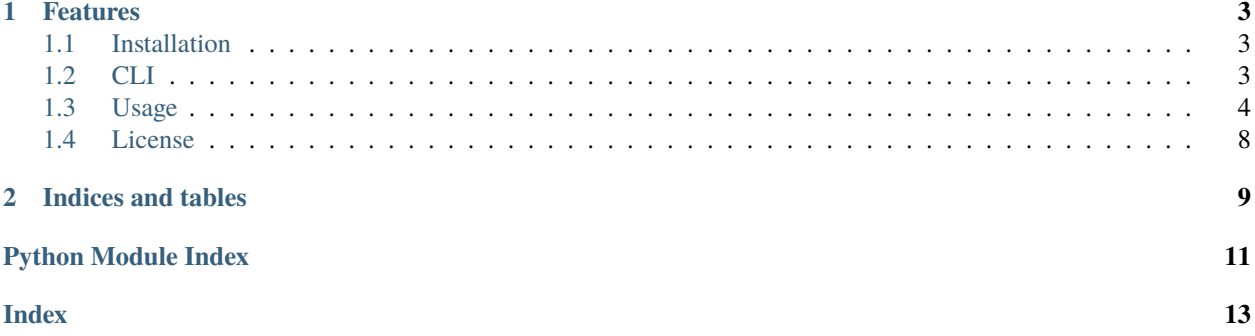

This documents the HEYKUBE python library, letting you connect and program HEYKUBE

<http://www.heykube.com>

- Free software: MIT license
- Documentation: [https://heykube-python.readthedocs.io.](https://heykube-python.readthedocs.io)

### **CHAPTER**

### **ONE**

### **FEATURES**

<span id="page-6-0"></span>• Currently only supported on the Raspberry Pi platform - TBD others

Contents:

## <span id="page-6-1"></span>**1.1 Installation**

### **1.1.1 Stable release**

To install the HEYKUBE library, run this command in your terminal:

\$ pip3 install heykube

This is the preferred method to install HEYKUBE, as it will always install the most recent stable release.

### **1.1.2 From sources**

The sources for bleak can be downloaded from the Github repo

You can either clone the public repository:

```
$ git clone git://github.com/heykube/heykube-python
```
Once you have a copy of the source, you can install it with:

```
$ cd heykube-python
$ pip3 install -e .
```
### <span id="page-6-2"></span>**1.2 CLI**

**Note:** HEYKUBE is still in beta, with lots of work to clean it up. Check the examples directory, or run the command line interface

This code shows how to run the command line interface (CLI) for HEYKUBE

```
$ cd scripts
$ ./heykube_cli.py
```
<span id="page-7-2"></span>The CLI initially scans for HEYKUBEs, and you can connect

```
Starting HEYKUBE Command line interface (CLI)
Scanning for HEYKUBEs
  HEYKUBE-28F1 : addr FC:AE:7C:F7:28:F1 at -56 dB RSSI
HEYKUBE> connect HEYKUBE-28F1
HEYKUBE-28F1> check_version
Software version: v0.99
BTLE disconnect: Remote User Terminated Connection
HEYKUBE-28F1> help
Documented commands (type help <topic>):
========================================
check_battery disconnect help prompt_face write_instructions
check_version enable_sounds hints_off quit
connect get_instructions hints_on reset
debug_level get_moves play_sound scan
disable_sounds get_orientation print_cube track_cube
HEYKUBE-28F1>
```
### <span id="page-7-0"></span>**1.3 Usage**

**Note:** HEYKUBE is still in beta, with lots of work to clean it up. Check the examples directory, or run the command line interface

#### <span id="page-7-1"></span>class heykube.heykube

Defines the HEYKUBE class

Includes ability to connect/disconnect from HEYKUBEs Program lights and sounds Send custom instructions Query the cube state, register for moves and notifications

#### append\_instructions(*instr\_moves*)

Appends more instructions to the instructions queue

#### clear\_instructions()

Clears the instructions queue, and returns to the internal solver

#### clear\_notify()

Clear out old notify messages we do not need

#### connect(*device*)

Connects to a specified HEYKUBE device device is a BLEDevice from bleak, and should be used from get\_device

#### disable\_match()

Disables the match from firing

#### disable\_notifications()

Disables BTLE notifications

#### disable\_sounds()

This method temporarily disables the sounds from the cube during the duration of the BTLE connection session

#### <span id="page-8-0"></span>disconnect()

Disconnects from a HEYKUBE device and clean-up connection

#### enable\_match()

Enables the match to fire again since it disable after each match

#### enable\_notifications(*notify\_list*)

Registers for notifications from HEYKUBE

#### enable\_pattern(*pattern*)

If HEYKUBE is solved, enables instructiosn for the specified pattern

enable\_sounds(*major\_sound=True*, *minor\_sound=True*) Reenables HEYKUBE sounds if they were previous disables

#### flash\_all\_lights()

This method flashes all the LEDs on the HEYKUBE

#### get\_device()

Scans input args and finds a HEYKUBE for connection Defines the HEYKUBE connection options

#### **optional arguments:**

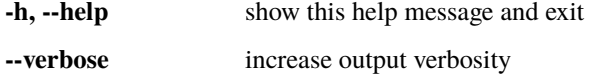

#### **-n NAME, --name NAME** Directly defines name of a HEYKUBE for connection

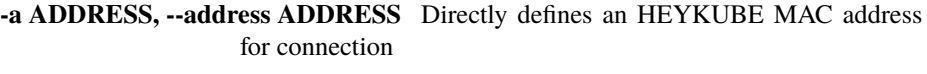

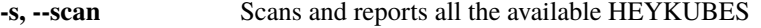

**-d, --debug** Turns on debug prints

#### get\_notify()

Get immediate notification from the queue if it is there, otherwise returns None

#### get\_pattern\_name(*index*)

Returns a pattern name for a given index

#### get\_pattern\_names()

Returns all the pattern names

#### get\_seq\_num()

Reads the current sequence number from the cube

#### get\_timestamp()

Reads the current timestamp from the cube

#### initialize()

This method resets the internal state of the HEYKUBE back to the solved state

#### is\_solved()

This method checks if the HEYKUBE is in the solved state

**Returns** bool – Returns True is the cube is solved

#### light\_led(*led\_index*)

This method will manual light one of the LEDs on the cube

#### **Parameters**

• face  $(int.)$  – Picks one of 6 faces to light up

• index – Picks 1 of 6 indexes

#### <span id="page-9-0"></span>play\_sound(*select=0*)

This method plays a sound on the HEYKUBE device

**Parameters** select – Selects the sound index between 0-7

#### print\_cube()

This method reads the current state of HEYKUBE and prints to the screen

#### read accel()

This method returns the full orientation of the cube in space using the on-board 3D-accelerometer

**Returns** which face is up, along with X,Y and Z acceleration vector

#### read\_battery()

Reads the battery status and charging state

#### read\_instructions()

This method connects to the HEYKUBE and reads-out the current list of instructions that are currently in queue

**Returns** str – Returns the list of rotations

#### read\_moves(*prev\_seq\_num=None*)

Reads up to the last 42 moves from HEYKUBE

#### read\_status()

This method reads up to the last 3 status events registered in the HEYKUBE

#### **Returns**

list – Returns a list of the up to last 3 status events, None is status is empty status\_dict :

**'solution'** ['scrambed:x' | 'bottom\_cross:x' | 'bottom\_layer:x' |]

'middle\_layer:x' | 'top\_layer\_cross:x' | 'top\_layer\_face:x' | 'top\_layer\_corner:x' | 'solved:0' - where x is [0-3],

'last\_move' : 'o|O|w|W|r|R|y|Y|b|B|g|G', 'timestamp' : <running time in secs>, 'match' : True, 'instruction\_empty' : True, 'instruction\_max' : True, 'seq\_num' :  $[0-255]$ 

#### read\_version()

Reads the current SW version

#### send\_hint(*index*)

This method plays a hint on the faces

#### send\_prompt(*index*)

This method flashes the LEDs on the HEYKUBE, typically used when the user solves the cube

#### set\_match(*match*, *enable=True*)

This method allows the user to set the match from the class Match object

#### software\_reset()

This method issues a software reset through BTLE

#### turn\_hints\_off()

Turns hints off on HEYKUBE - they will return once solved

#### turn\_hints\_on()

Turns HEYKUBE hints back on

#### <span id="page-10-0"></span>turn\_off\_led()

This method turns off all the LEDs on the HEYKUBE

#### wait(*timeout=10*)

This method is used to wait for specified time

#### wait\_for\_cube\_state(*prev\_seq\_num=None*, *timeout=10*)

This method is used to wait for events from the HEYKUBE and includes a timeout mechanism if the event never happens

**Parameters timeout** (*float.*) – Specifies the timeout duration in seconds

#### **Returns**

dict – Returns a dictionary with notifications events, None is status is empty

**'solution'** ['scrambed:x' | 'bottom\_cross:x' | 'bottom\_layer:x' |]

'middle\_layer:x' | 'top\_layer\_cross:x' | 'top\_layer\_face:x' | 'top\_layer\_corner:x' | 'solved:0' - where x is  $[0-3]$ ,

'last move' : 'o|O|w|W|r|R|y|Y|b|B|g|G', 'timestamp' : <running time in secs>, 'match' : True, 'double\_tap' : True, 'charger' : True, 'instruction\_empty' : True, 'instruction\_max' : True, 'seq\_num' : [0-255]

#### wait\_for\_notify(*prev\_seq\_num=None*, *timeout=10*)

This method is used to wait for events from the HEYKUBE and includes a timeout mechanism if the event never happens

**Parameters timeout** (*float.*) – Specifies the timeout duration in seconds

#### **Returns**

dict – Returns a dictionary with notifications events, None is status is empty

**'solution'** ['scrambed:x' | 'bottom\_cross:x' | 'bottom\_layer:x' |] 'middle\_layer:x' | 'top\_layer\_cross:x' | 'top\_layer\_face:x' | 'top\_layer\_corner:x' | 'solved:0' - where x is [0-3],

'last\_move' : 'U|L|F|R|B|D[']', 'match' : True, 'instruction\_empty' : True, 'instruction\_max' : True, 'seq\_num' : [0-255] 'timestamp' : <running time in seconds>

#### write\_cube\_state(*state*)

Overrides the internal cube state –expert only

#### write\_instructions(*instr\_moves*, *append=False*)

This method allows the user to send a custom list of instructions to the HEYKUBE device. The faces on the LEDs will light up in sequence the users defines

Parameters Moves() (Class) – Holds the list of moves

#### class heykube.Cube

#### class heykube.Match(*init\_set=None*)

Defines the Match() class which enables HEYKUBE to match with certain patterns, and provide a notification

#### add\_cross(*face*)

Sets the match for the cross on that face

#### add\_cross\_color(*face\_name*)

Sets the match for a cross - but just colors on that face

#### add\_face(*face*)

Sets the match for the colors on that face

<span id="page-11-1"></span>clear()

Clears the match object back to don't care on all Facelets

solved()

Sets the match to a fully solved cube

This block shows how to connect to an initial HEYKUBE

```
import heykube
import time
import random
# Connect to the cube
cube = heykube.heykube()device = cube.get\_device()# If not found, just exit
if device is None:
   exit()
# Run the connection
if not cube.connect(device):
   print('Failed to connect with a HEYKUBE')
    exit()
```
## <span id="page-11-0"></span>**1.4 License**

Copyright 2021 22nd Solutions, LLC

Permission is hereby granted, free of charge, to any person obtaining a copy of this software and associated documentation files (the "Software"), to deal in the Software without restriction, including without limitation the rights to use, copy, modify, merge, publish, distribute, sublicense, and/or sell copies of the Software, and to permit persons to whom the Software is furnished to do so, subject to the following conditions:

The above copyright notice and this permission notice shall be included in all copies or substantial portions of the Software.

THE SOFTWARE IS PROVIDED "AS IS", WITHOUT WARRANTY OF ANY KIND, EXPRESS OR IMPLIED, INCLUDING BUT NOT LIMITED TO THE WARRANTIES OF MERCHANTABILITY, FITNESS FOR A PAR-TICULAR PURPOSE AND NONINFRINGEMENT. IN NO EVENT SHALL THE AUTHORS OR COPYRIGHT HOLDERS BE LIABLE FOR ANY CLAIM, DAMAGES OR OTHER LIABILITY, WHETHER IN AN ACTION OF CONTRACT, TORT OR OTHERWISE, ARISING FROM, OUT OF OR IN CONNECTION WITH THE SOFT-WARE OR THE USE OR OTHER DEALINGS IN THE SOFTWARE.

### **CHAPTER**

**TWO**

# **INDICES AND TABLES**

- <span id="page-12-0"></span>• genindex
- modindex
- search

# **PYTHON MODULE INDEX**

<span id="page-14-0"></span>h heykube, [4](#page-7-1)

# **INDEX**

# <span id="page-16-0"></span>A

add\_cross() (*heykube.Match method*), [7](#page-10-0) add\_cross\_color() (*heykube.Match method*), [7](#page-10-0) add\_face() (*heykube.Match method*), [7](#page-10-0) append\_instructions() (*heykube.heykube method*), [4](#page-7-2)

# C

clear() (*heykube.Match method*), [7](#page-10-0) clear\_instructions() (*heykube.heykube method*), [4](#page-7-2) clear\_notify() (*heykube.heykube method*), [4](#page-7-2) connect() (*heykube.heykube method*), [4](#page-7-2) Cube (*class in heykube*), [7](#page-10-0)

# D

disable\_match() (*heykube.heykube method*), [4](#page-7-2) disable\_notifications() (*heykube.heykube method*), [4](#page-7-2) disable\_sounds() (*heykube.heykube method*), [4](#page-7-2) disconnect() (*heykube.heykube method*), [4](#page-7-2)

# E

enable\_match() (*heykube.heykube method*), [5](#page-8-0) enable\_notifications() (*heykube.heykube method*), [5](#page-8-0) enable\_pattern() (*heykube.heykube method*), [5](#page-8-0) enable\_sounds() (*heykube.heykube method*), [5](#page-8-0)

# F

flash\_all\_lights() (*heykube.heykube method*), [5](#page-8-0)

# G

get\_device() (*heykube.heykube method*), [5](#page-8-0) get\_notify() (*heykube.heykube method*), [5](#page-8-0) get\_pattern\_name() (*heykube.heykube method*), [5](#page-8-0) get\_pattern\_names() (*heykube.heykube method*), [5](#page-8-0) get\_seq\_num() (*heykube.heykube method*), [5](#page-8-0) get\_timestamp() (*heykube.heykube method*), [5](#page-8-0)

# H

heykube module, [4](#page-7-2) heykube (*class in heykube*), [4](#page-7-2)

### I

initialize() (*heykube.heykube method*), [5](#page-8-0) is\_solved() (*heykube.heykube method*), [5](#page-8-0)

### L

light\_led() (*heykube.heykube method*), [5](#page-8-0)

### M

Match (*class in heykube*), [7](#page-10-0) module heykube, [4](#page-7-2)

### P

play\_sound() (*heykube.heykube method*), [6](#page-9-0) print\_cube() (*heykube.heykube method*), [6](#page-9-0)

# R

read\_accel() (*heykube.heykube method*), [6](#page-9-0) read\_battery() (*heykube.heykube method*), [6](#page-9-0) read\_instructions() (*heykube.heykube method*), [6](#page-9-0) read\_moves() (*heykube.heykube method*), [6](#page-9-0) read\_status() (*heykube.heykube method*), [6](#page-9-0) read\_version() (*heykube.heykube method*), [6](#page-9-0)

## S

send\_hint() (*heykube.heykube method*), [6](#page-9-0) send\_prompt() (*heykube.heykube method*), [6](#page-9-0) set\_match() (*heykube.heykube method*), [6](#page-9-0) software\_reset() (*heykube.heykube method*), [6](#page-9-0) solved() (*heykube.Match method*), [8](#page-11-1)

## T

turn\_hints\_off() (*heykube.heykube method*), [6](#page-9-0) turn\_hints\_on() (*heykube.heykube method*), [6](#page-9-0) turn\_off\_led() (*heykube.heykube method*), [6](#page-9-0)

### W

wait() (*heykube.heykube method*), [7](#page-10-0) wait\_for\_cube\_state() (*heykube.heykube method*), [7](#page-10-0)

wait\_for\_notify() (*heykube.heykube method*), [7](#page-10-0) write\_cube\_state() (*heykube.heykube method*), [7](#page-10-0) write\_instructions() (*heykube.heykube method*), [7](#page-10-0)